## LAB01 – 1 Phase Diode Rectifier

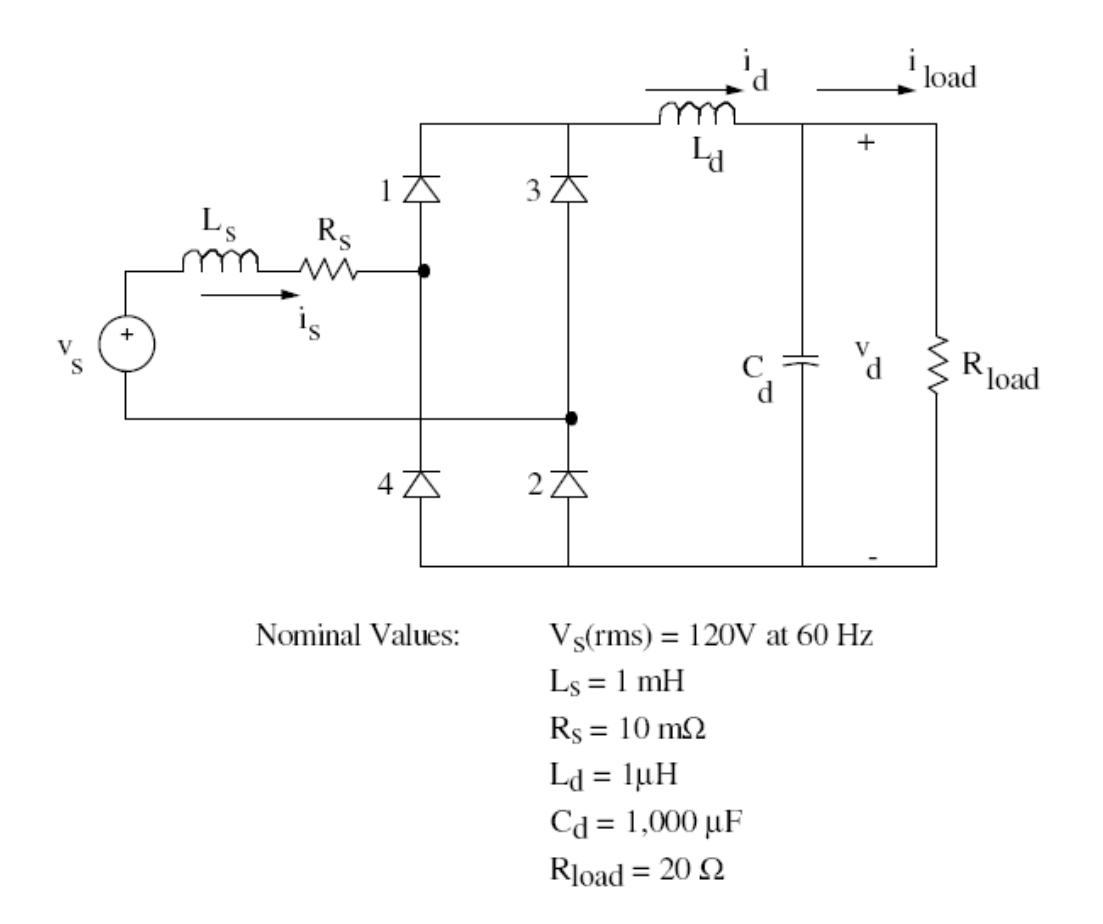

- 1. Simplify the circuit: remove Ls, Rs, Ld, Cd. Run simulation to obtain vs, is, vd waveforms. Obtain vd(average). Compare with theoretical value.
- 2. Substitute Rload by a DC current source Id=10A. Obtain vd(average). Compare with theoretical value.
- 3. Make Ls=3 mH. Obtain vd(average). Compare with theoretical value.
- 4. Obtain the current commutation interval u. Compare with theoretical value.
- 5. Make Cd=1000μF (initial condition 150V). Obtain the ripple voltage ∆vd. Compare with theoretical value.
- 6. Replace the current source by Rload=20  $\Omega$ . Make Cd=1000 $\mu$ F (initial condition 150V). Obtain the ripple voltage ∆vd. Compare with theoretical value.